## Download eBook

# SETTING YOUR DEVELOPMENT GOALS: START WITH YOUR VALUES

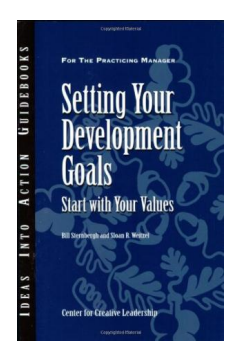

### Download PDF Setting Your Development Goals: Start with Your Values

Authored by Center for Creative Leadership (CCL); Sternbergh, Bill; Weitzel, SloanR. ● Released at 2007

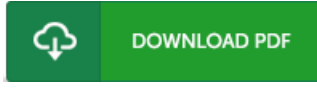

## Filesize: 6.24 MB

To open the PDF file, you need Adobe Reader software program. If you do not have Adobe Reader already installed on your computer, you can download the installer and instructions free from the Adobe Web site. You could possibly obtain and keep it to your laptop or computer for in the future study. Make sure you clickthis download linkabove to download the PDF file.

## Re vie ws

This is an amazing publication i actually have at any time go through. It is actually rally interesting throgh reading through period. Its been developed in an exceptionally straightforward way which is merely following i finished reading through this publication where actually altered me, modify the way in my opinion.

#### -- No ah Padberg

An exceptional book and also the font utilized was intriguing to read. This is for all who statte there was not <sup>a</sup> worth reading. It is extremely difficult to leave it before concluding, once you begin to read the book.

### -- Pro f. Tys <sup>o</sup> <sup>n</sup> Hilpe rt

This book is fantastic. It normally fails to price excessive. Your daily life span will likely be enhance once you total reading this publication. -- He ath Pro s ac c o